# Министерство науки и высшего образования Российской Федерации федеральное государственное бюджетное образовательное учреждение высшего образования «Санкт-Петербургский государственный университет промышленных технологий и дизайна» (СПбГУПТД)

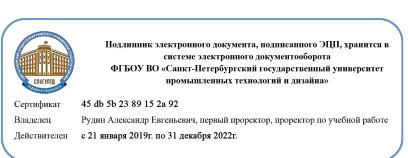

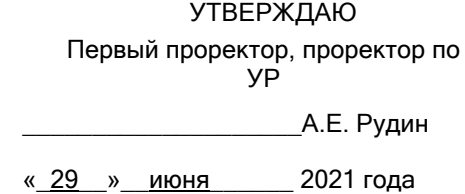

# **Рабочая программа дисциплины**

**Б1.В.ДВ.02.01** Моушн-дизайн в цифровых продуктах

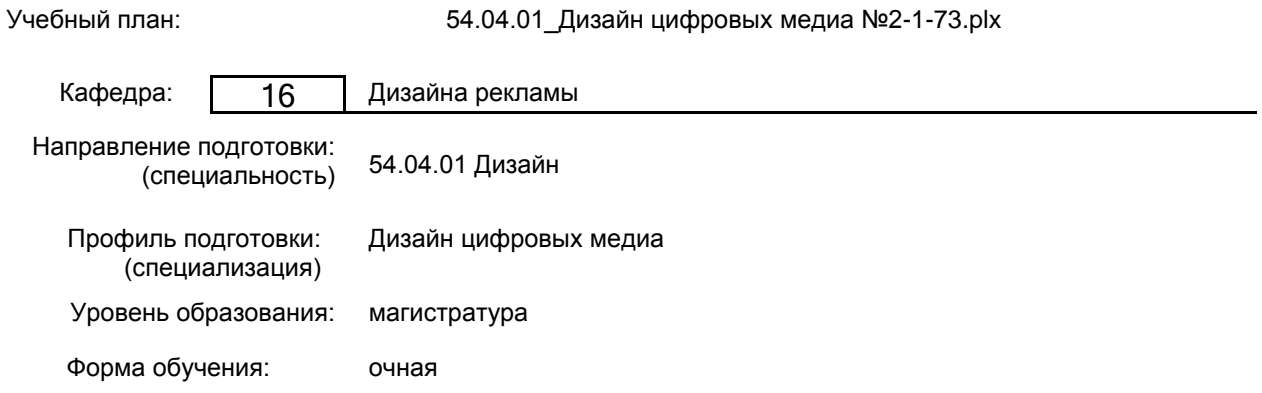

# **План учебного процесса**

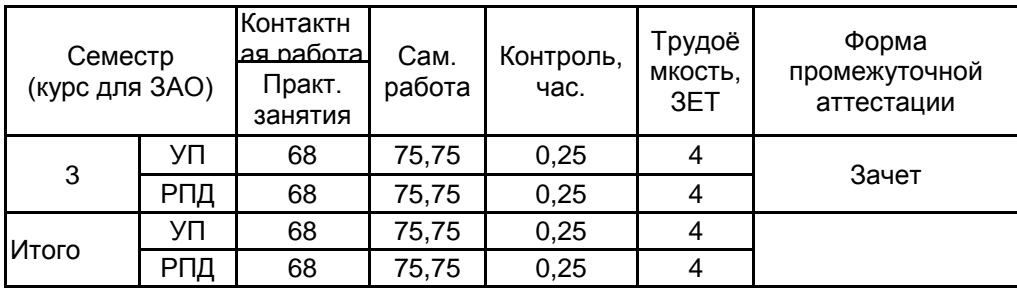

Рабочая программа дисциплины составлена в соответствии с федеральным государственным образовательным стандартом высшего образования по направлению подготовки 54.04.01 Дизайн, утверждённым приказом Министерства образования и науки Российской Федерации от 13.08.2020 г. № 1004

Составитель (и): доктор искусствоведения, Профессор и поставлять по поддерждения дворко Нина Ивановна Старший преподаватель **Виктория Сталий Петания Виктория** Виктория Виктория Виктория

Викторовна

От кафедры составителя: Заведующий кафедрой дизайна рекламы

От выпускающей кафедры: Заведующий кафедрой

\_\_\_\_\_\_\_\_\_\_\_\_\_\_\_\_\_\_\_\_ Сухарева Алина Михайловна

\_\_\_\_\_\_\_\_\_\_\_\_\_\_\_\_\_\_\_\_ Сухарева Алина Михайловна

Методический отдел: Макаренко С.В.

\_\_\_\_\_\_\_\_\_\_\_\_\_\_\_\_\_\_\_\_\_\_\_\_\_\_\_\_\_\_\_\_\_\_\_\_\_\_\_\_\_\_\_\_\_\_\_\_\_\_\_\_\_\_\_\_\_\_\_\_\_\_\_\_

## **1 ВВЕДЕНИЕ К РАБОЧЕЙ ПРОГРАММЕ ДИСЦИПЛИНЫ**

**1.1 Цель дисциплины:** Формирование у студентов профессиональных компетенций в области современного моушн-дизайна в цифровых продуктах.

#### **1.2 Задачи дисциплины:**

— продемонстрировать роль моушн-дизайна в создании цифровых медиапродуктов;

— раскрыть принципы и приемы использования моушн-дизайна в формировании цифровой айдентики;

— дать представление о способах создания анимации персонажей, анимированных интерфейсов, трехмерных анимированных объектов в After Effects;

— научить работать с инструментами для создания моушн-дизайна в цифровых продуктах.

**1.3 Требования к предварительной подготовке обучающегося:**

Предварительная подготовка предполагает создание основы для формирования компетенций, указанных в п. 2, при изучении дисциплин:

Дизайн интерактивных цифровых медиа

Цифровой сторителлинг

Типографика в цифровой среде

Цвет в дизайне

Цифровые медиатехнологии

#### **2 КОМПЕТЕНЦИИ ОБУЧАЮЩЕГОСЯ, ФОРМИРУЕМЫЕ В РЕЗУЛЬТАТЕ ОСВОЕНИЯ ДИСЦИПЛИНЫ**

**ПК-1: Способен проводить предпроектные дизайнерские исследования в сфере дизайна, технологий, культуры и искусства**

**Знать:** методы проведения системно-комплексных дизайнерских исследований в области моушн-дизайна.

**Уметь:** выявлять ведущие тенденции развития моушн-дизайна в цифровых продуктах.

**Владеть:** навыками работы с нормативными документами и законодательными актами, содержащими требования к проектированию моушн-графики и анимации разных жанров.

**ПК-2: Способен осуществлять разработку и согласование с заказчиком проектного задания на создание систем визуальной информации, идентификации и коммуникации для цифровой среды**

**Знать:** типовые формы проектных заданий на создание моушн-графики и анимации разных жанров.

**Уметь:** составлять по типовой форме техническое задание на создание неинтерактивной моушн-графики и интерфейсной анимации для цифровых продуктов, использующих повествовательную технику.

**Владеть:** методикой поиска, сбора и анализа информации, необходимой для разработки разных типов моушн-графики для интерактивных цифровых проектов, использующих повествовательную технику.

**ПК-3: Способен осуществлять концептуальную и художественно-техническую разработку**

**дизайн-проектов систем визуальной информации, идентификации и коммуникации для цифровой среды Знать:** основные виды проектов моушн-дизайна, их составляющие компоненты; мировые образцы в сфере анимационной графики как эталонные ориентиры для собственных решений; правила и инструменты анимации; типологию композиционных средств и их взаимодействие в современном моушн-дизайне; оптимальные методы и средства разработки дизайн-концепции моушн-графики в цифровой среде.

**Уметь:** визуализировать образы проектируемой моушн-графики в целом и ее составляющих с помощью средств графического дизайна и специальных компьютерных программ, прорабатывать эскизы визуальных объектов; строить композиции в рамках медиастратегии на основе синтеза визуального и музыкального ряда; подготавливать графические материалы по системе визуальной информации, идентификации и коммуникации для передачи в производство.

**Владеть:** передовыми методиками творческой работы над проектами моушн-графики; методами анализа соответствия смыслового визуального и музыкального наполнения дизайн - проекта цифрового продукта; современным инструментарием моушн-дизайна.

**ПК-4: Способен осуществлять дизайн-проектирование мультимедийных, веб- и мобильных приложений, использующих повествовательную технику**

**Знать:** задачи, решаемые моушн-дизайном в интерактивных цифровых медиа; правила, приемы и принципы анимации интерфейсов в мобильных приложениях, десктоп и веб-проектах.

**Уметь:** при помощи анимации рассказывать пользователям об изменениях в состоянии системы, устанавливать связи между элементами и способствовать созданию уникальных цифровых продуктов.

**Владеть:** навыками создания интуитивно понятных интерфейсов с помощью моушн-дизайна.

**ПК-5: Способен осуществлять планирование работ по разработке объектов и систем визуальной информации, идентификации и коммуникации для цифровой среды**

**Знать:** типовые этапы проектирования разных видов моушн-графики в интерактивных цифровых проектах, использующих повествовательную технику.

**Уметь:** определять порядок выполнения отдельных видов работ по созданию моушн-графики в цифровых продуктах.

**Владеть:** навыками планирования работ по созданию моушн-графики в цифровых продуктах.

# **3 РЕЗУЛЬТАТЫ ОБУЧЕНИЯ ПО ДИСЦИПЛИНЕ**

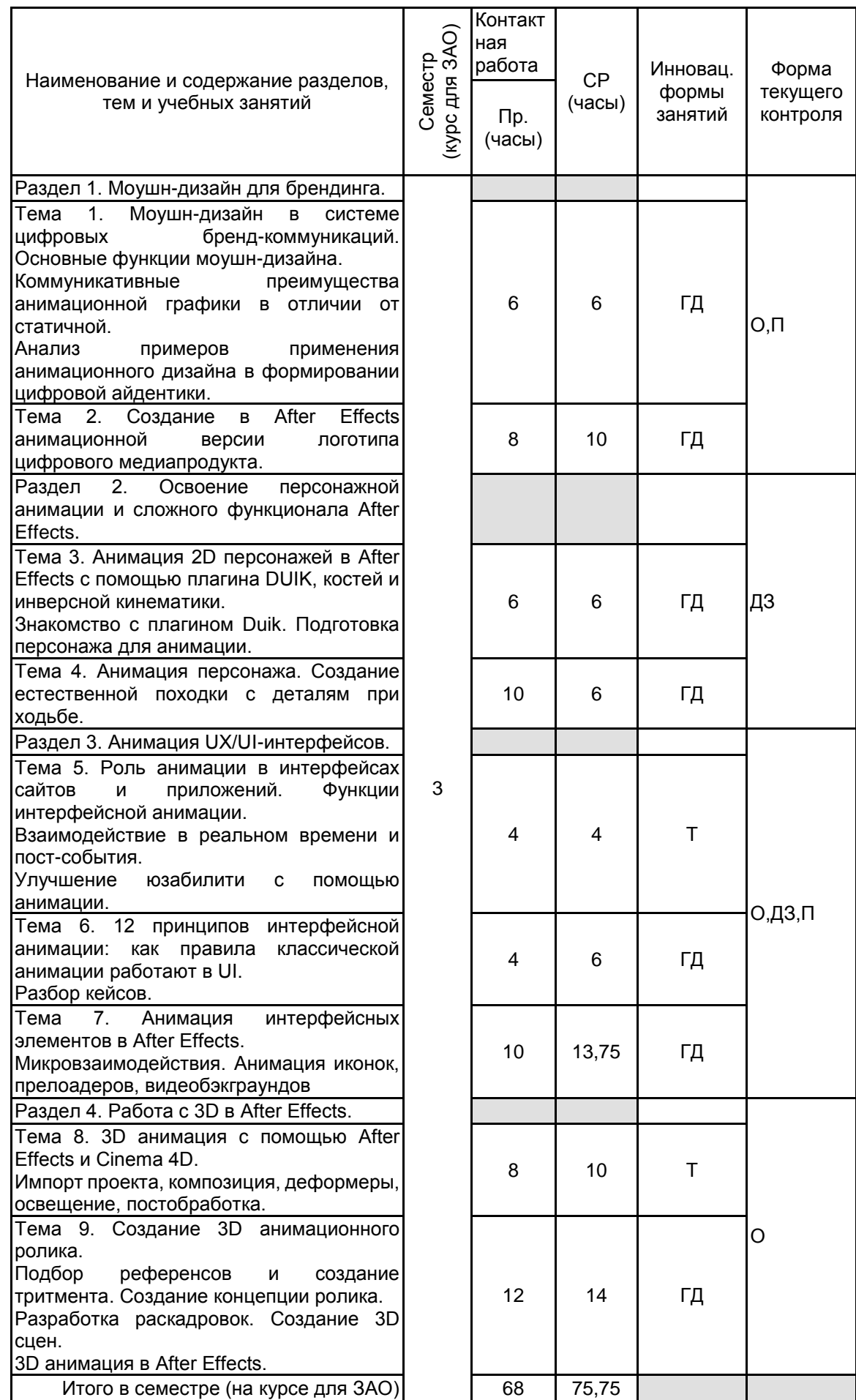

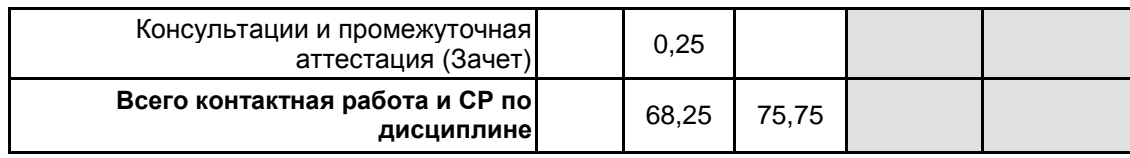

# **4 КУРСОВОЕ ПРОЕКТИРОВАНИЕ**

Курсовое проектирование учебным планом не предусмотрено

# **5. ФОНД ОЦЕНОЧНЫХ СРЕДСТВ ДЛЯ ПРОВЕДЕНИЯ ПРОМЕЖУТОЧНОЙ АТТЕСТАЦИИ**

# **5.1 Описание показателей, критериев и системы оценивания результатов обучения**

# **5.1.1 Показатели оценивания**

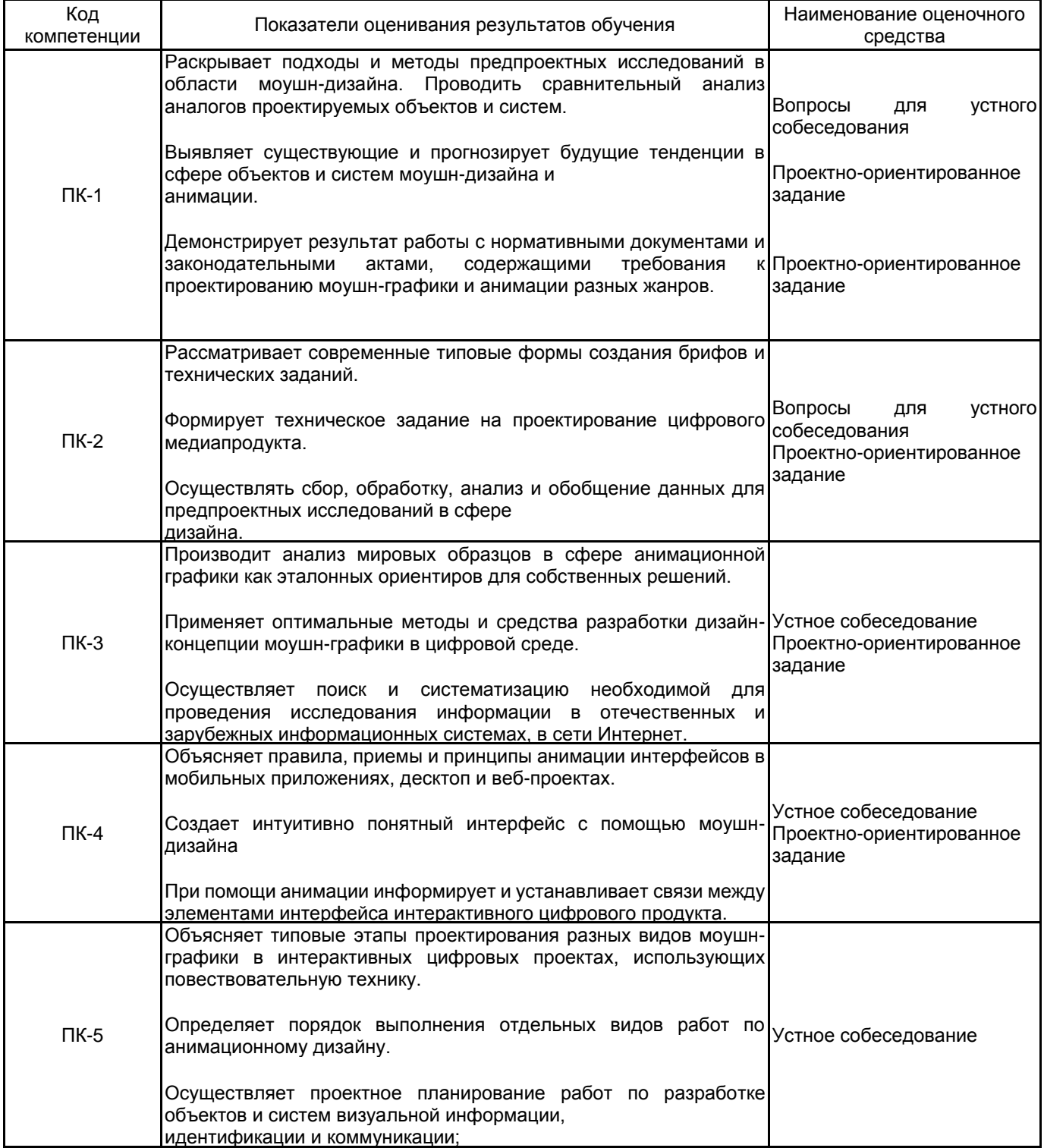

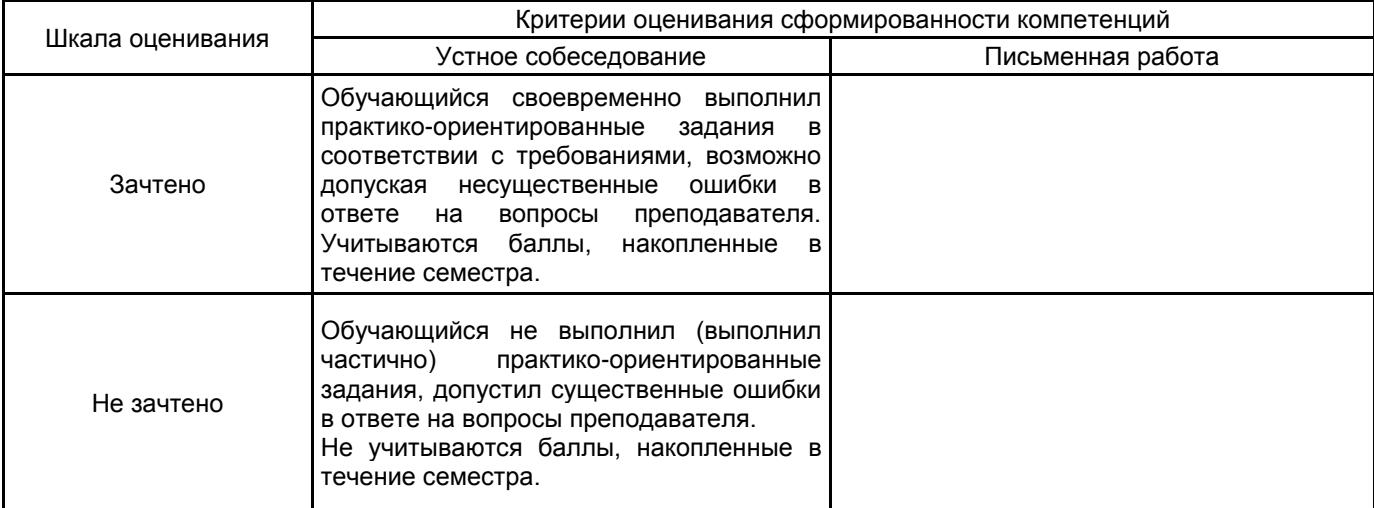

# **5.2 Типовые контрольные задания или иные материалы, необходимые для оценки знаний, умений, навыков и (или) опыта деятельности**

#### **5.2.1 Перечень контрольных вопросов**

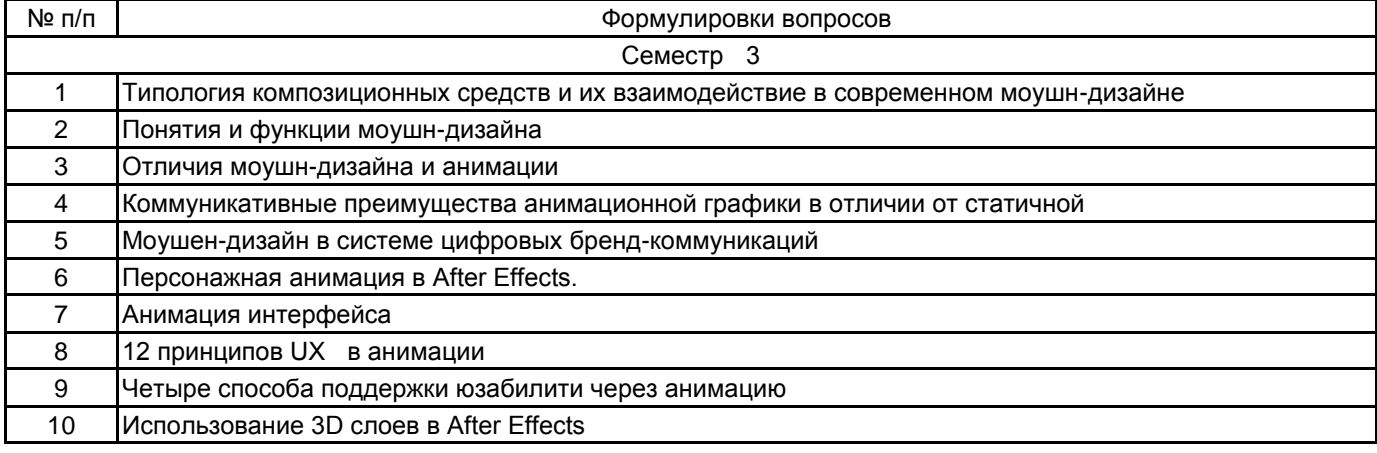

#### **5.2.2 Типовые тестовые задания**

Не предусмотрено

## **5.2.3 Типовые практико-ориентированные задания (задачи, кейсы)**

Создание анимационной версии логотипа цифрового медиапродукта в After Effects.

Создание естественной походки персонажа с деталям при ходьбе.

Создание анимации иконок, прелоадеров, видеобэкграундов.

Создание 3D анимационного ролика с помощью модуля рендеринга композиций CINEMA 4D.

#### **5.3 Методические материалы, определяющие процедуры оценивания знаний, умений, владений (навыков и (или) практического опыта деятельности)**

#### **5.3.1 Условия допуска обучающегося к промежуточной аттестации и порядок ликвидации академической задолженности**

Проведение промежуточной аттестации регламентировано локальным нормативным актом СПбГУПТД «Положение о проведении текущего контроля успеваемости и промежуточной аттестации обучающихся»

#### **5.3.2 Форма проведения промежуточной аттестации по дисциплине**

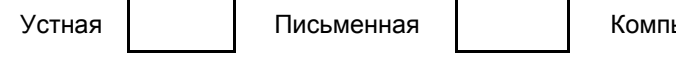

ьютерное тестирование  $\parallel$  Иная  $\parallel$  Х

## **5.3.3 Особенности проведения промежуточной аттестации по дисциплине**

Зачет проводится в форме просмотра творческих заданий. Студенту задаются теоретические вопросы по пройденным учебным модулям, вопросы по выполненным творческим заданиям, в соответствии с показателями оценивания компетенций.

## **6. УЧЕБНО-МЕТОДИЧЕСКОЕ И ИНФОРМАЦИОННОЕ ОБЕСПЕЧЕНИЕ ДИСЦИПЛИНЫ**

## **6.1 Учебная литература**

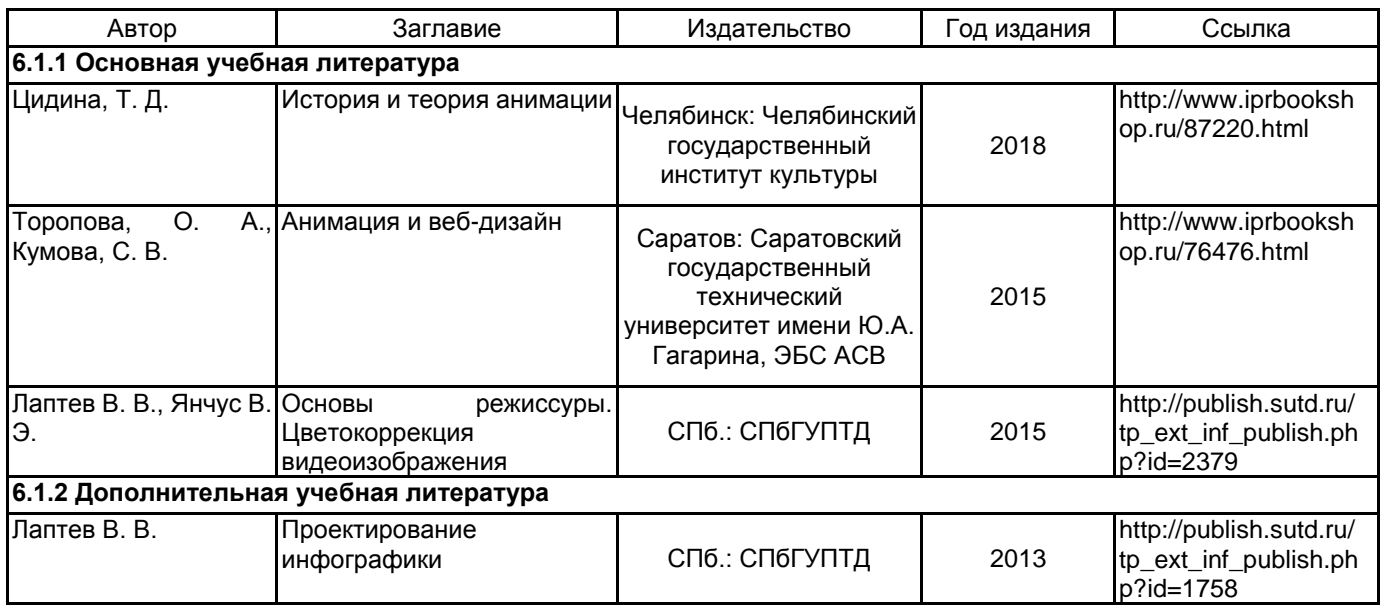

## **6.2 Перечень профессиональных баз данных и информационно-справочных систем**

Сайт IPR Books электроннно-библиотечная система https://www.iprbookshop.ru/

Сайт электронной библиотеки Санкт-Петербургского государственного университета промышленных технологий и дизайна http://publish.sutd.ru/

Сайт Библиотека им. Н. А. Некрасова https://nekrasovka.ru/

Сайт музея Эрарта https://www.erarta.com/ru/museum/projects/detail/izoanimacia/

Сайт Конкурсы. Гранты. Премии. Фестивали https://www.konkursgrant.ru/

## **6.3 Перечень лицензионного и свободно распространяемого программного обеспечения**

MicrosoftOfficeProfessional

Microsoft Windows

3ds MAX

Adobe Audition CC ALL Multiple Platforms Multi European Languages Team LicSub Level 4 (100+) Education Device license

Adobe After Effects

Adobe Illustrator

Adobe inDesign

Adobe Photoshop

Adobe Premiere Pro

Figma

## **6.4 Описание материально-технической базы, необходимой для осуществления образовательного процесса по дисциплине**

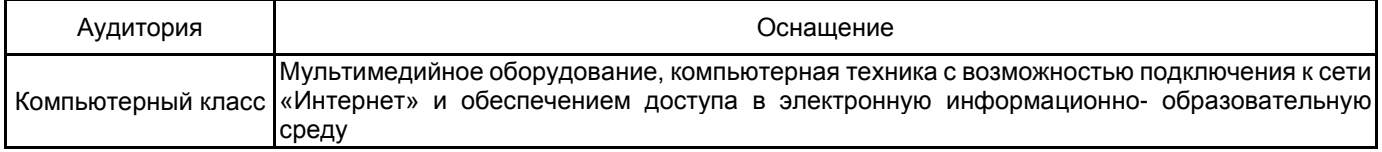